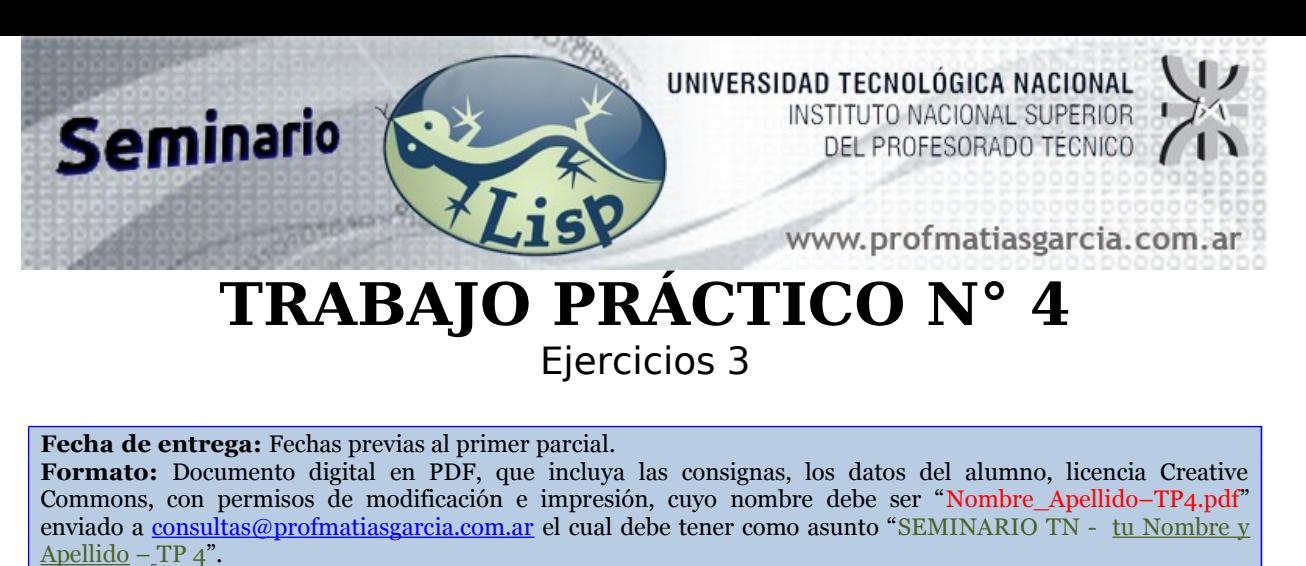

**Ayuda:** En caso de no comprender alguna consigna o tener dudas, puede solicitarse asistencia enviando un email a [consultas@profmatiasgarcia.com.ar](mailto:consultas@profmatiasgarcia.com.ar) con el asunto "SEMINARIO TN Nombre y Apellido TP 4 CONSULTA". **Modalidad:** Individual

- 1. Definir la función PERTENECE que devuelva T o NIL si se encuentra el átomo en la lista pero a todos los niveles. Ej (PERTENECE 'A ' $((A B) C)$ )
- 2. Definir una función para agrupar en sublistas los átomos iguales a todo nivel.

Ej (AGRUPAR '((A B) C (A (B C) C)))  $\longrightarrow$  ((A A) (B B) (C C C))

- 3. Definir la función CUENTA-ATOMOS que aplicada a una lista, devuelve el número de átomos que contiene. Ej (CUENTA-ATOMOS ' $(A (B (C)) (E)) \longrightarrow 5$
- 4. Definir la función SEPARA que tome una lista (de los niveles que sea) y separe las letras de los números.

Ej (SEPARA '(A (1 2) ((B)) (C (3))))  $\longrightarrow$  ((A B C) (1 2 3))

- 5. Definir (MISMA-FORMA E1 E2) que devuelva T o NIL, según que las expresiones E1 y E2 tengan o no la misma forma. Ej (MISMA-FORMA '(A (B C)) '(1 (2 3)))  $\longrightarrow$  T
- 6. Una función que aplicada a una lista de listas devuelva la misma colocando el primer elemento como último en cada sublista en todos los niveles.

Ej (PRIAULT '( (a b) c (d (e f g) ) ))  $\longrightarrow$  ( c ((f g e) d) (b a) )

7. Obtener la profundidad de una lista de listas Ej (PROFUNDIDAD '(  $( 2 (3 4) ) 4 ((5) 6) 7 ))$  )  $\longrightarrow$  4 (Aclaración, el Ej tiene nivel 0-1-2-3 por tal motivo la profundidad es 4)

Prof: Matías E. García Página

- 8. Una función que aplicada a una lista de listas devuelva la misma duplicada en todos sus niveles interpretado según a) o b)
	- a) (DUPLI1 '( 1 ( 2 3)) )  $\longrightarrow$  (1 ( 2 3) 1 ( 2 3 2 3) )
	- b) (DUPLI2 '( 1 ( 2 3)) )  $\longrightarrow$  (1 ( 2 3 2 3) 1 ( 2 3 2 3) )

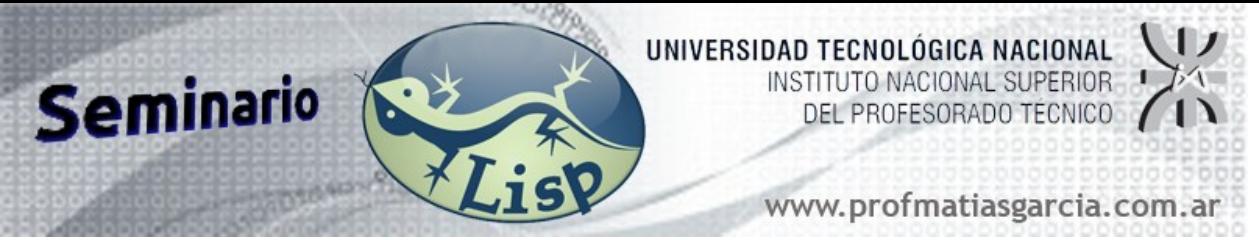

- 9. A partir de una lista en diferentes niveles de números pasarla a otra lista con sus elementos incrementados en 1. Ej (INCRE '( ( 2 ( 3 4)) 4 ((( 5 ) 6) 7))  $\longrightarrow$  ( ( 3 ( 4 5)) 5 (( ( 6) 7) 8))
- 10. Una función que aplicada a una lista de n niveles intercambie el primer átomo con el último en todos los niveles. Si en algún nivel no hay átomos o hay un solo átomo, no modifica ese nivel.

Ej (PRIMAULT '( (a b c) m p  $((x) y (z h) n u)$  )  $((c b a) p m ((x) u (h z) n y))$ 

11.En una página web se muestra la cartelera de cines de la ciudad en una estructura de datos donde para cada cine se sabe:

- nombre (que sirve al mismo tiempo de identificativo),

- una lista con los nombres de las salas (números o no).

- qué película se proyecta en cada sala, mediante una lista con las películas en el mismo orden que la lista de las salas.

- horario de proyecciones

Véase el siguiente ejemplo de una cartelera: (setq cines

'((AMBASADOR (SALAS A B) (PELICULAS (TIBURON) (ESPARTACUS)) (PROYECCIONES (13 16 19 23) (18 20 23))

```
)
(BELGRANO
```
(PELICULAS (LA MASCARA) (FORREST GUMP) (PULP FICTION) (EL PIANO) (EL REY LEON)) (SALAS 1 2 3 4 5) (PROYECCIONES (16 0) (19 23) (23 0)(17 21 0)(15 18)

) )

)

Escribir una función que dada la cartelera de cines y una hora, me liste las películas que se proyectan en ese horario, en que cine y en que sala.

Ej (horarioPeliculas cines 23)  $\longrightarrow$ 

( (AMBASADOR (Sala A (TIBURON))(Sala B (ESPARTACUS))) (BELGRANO (Sala 2 (FORREST GUMP))(Sala 3 (PULP FICTION)))

Prof: Matías E. García Página